## Performans Dönemleri Listesi

Performans Dönemleri Listesi, belirlenen filtre koşullarına göre Performans Dönem Tanımlarının listelendiği rapor seçeneğidir. Performans Dönemleri Listesi, Performans Yönetimi program bölümünde Raporlar menüsü altında yer alır.

Performans Dönemleri Listesi filtreleri aşağıdaki şekildedir:

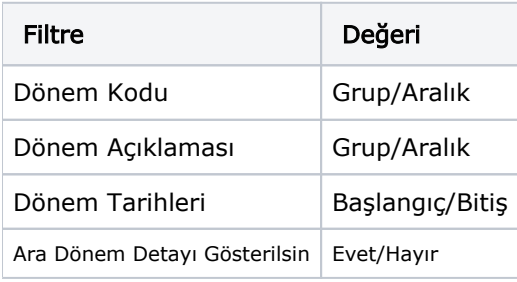